# **bwin com nl - 2024/11/18 Notícias de Inteligência ! (pdf)**

**Autor: symphonyinn.com Palavras-chave: bwin com nl**

# **bwin com nl**

Você está pronto para experimentar a emoção dos jogos de cassino online? O **bwin login casino** é o seu portal para um mundo de entretenimento e oportunidades de ganhar!

### **Mas o que torna o bwin login casino tão especial?**

Com o **bwin login casino**, você tem acesso a uma plataforma completa de jogos de cassino online, incluindo:

- **Slots:** Experimente a adrenalina dos caça-níqueis online com uma variedade de temas e recursos incríveis.
- **Cassino ao vivo:** Sinta a emoção de um cassino real com dealers ao vivo e jogos clássicos como roleta, blackjack e bacará.
- **Jogos de mesa:** Desafie sua bwin com nl estratégia com jogos de poker, bacará, blackjack e roleta.
- **21 Novos Jogos:** Explore uma seleção de jogos inovadores e exclusivos, com novas experiências a cada dia.

### **E o melhor de tudo?**

O **bwin login casino** oferece uma experiência segura e confiável, com licenças e regulamentações para garantir um ambiente justo e transparente.

#### **Pronto para começar a jogar?**

**Acesse o bwin login casino agora mesmo e aproveite:**

- **Bônus de boas-vindas:** Comece sua bwin com nl jornada com um bônus especial para novos jogadores.
- **Promoções exclusivas:** Participe de promoções e torneios para aumentar suas chances de ganhar.
- **Suporte ao cliente 24/7:** Conte com uma equipe dedicada para te auxiliar em bwin com nl qualquer momento.

#### **Não perca tempo!**

**Cadastre-se no bwin login casino e comece a desfrutar de uma experiência de cassino online completa e emocionante!**

**Aproveite o código promocional: BWIN2024** para um bônus especial de boas-vindas! **Tabela de Bônus:**

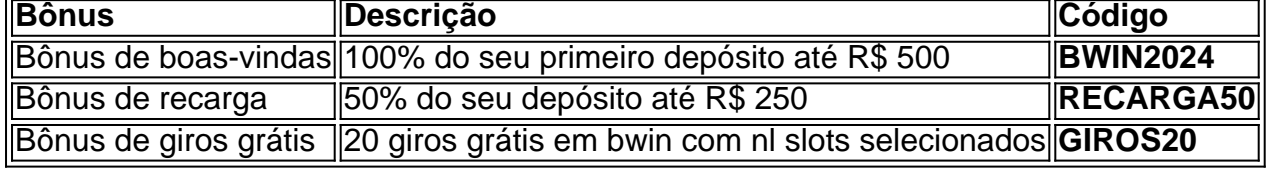

**Jogue com responsabilidade e divirta-se!**

## **Partilha de casos**

Para entrar em bwin com nl um site de cassino online da Bwin, você precisará seguir estas etapas:

Acesse a página oficial do Bwin (bwin) ou o aplicativo móvel se estiver usando seu

dispositivo.

Clique em bwin com nl "Entrar" na parte superior direita da tela para iniciar o processo de login.

Forneça as informações necessárias: E-mail/User ID, Senha e selecione a opção "Manter conectado", se quiser permanecer logado até desconectar manualmente. Isso reduzirá o número de vezes que você precisa fazer login quando retornar ao site ou aplicativo. Clique em bwin com nl "Entrar" para acessar sua bwin com nl conta e começar jogando os jogos disponíveis no Bwin Casino, bem como apostas esportivas. Lembre-se de que você precisa ter idade mínima legal (normalmente 18 ou 21 anos) para usar esses serviços online de cassino e apostas esportivas.

# **Expanda pontos de conhecimento**

**P: O que é a bwin?** A bwin é uma plataforma que oferece jogos de casino online, apostas esportivas e poker. Ela oferece mais de 90 esportes diferentes para apostas, incluindo futebol, basquete e Formula 1.

**P: O que oferece o casino online da bwin?** O casino online da bwin oferece jogos de azar emocionantes e seguros. Eles avaliam cuidadosamente os jogos disponíveis no catálogo do Casino Portugal para garantir a seus jogadores a melhor experiência de jogo.

**P: Existe um aplicativo do Bwin Login Casino?** O Bwin.com Login Casino não tem seu próprio aplicativo, mas os jogadores podem usar o site ou site móvel para jogar e apostar nos jogos.

**P: Qual é a classificação e a descrição do aplicativo bwin com login?** A classificação do aplicativo bwin com login é 5,0 com base em bwin com nl 68.348 avaliações. A descrição do aplicativo é "Recomendações de jogos online: Cassinos e caça-níqueis com grandes chances de ganhar. bwin com login".

## **comentário do comentarista**

# Administrador de Site: Análise do Artigo "Descubra o Mundo do Cassino Online com bwin login casino!"

Olá, sou a administradora/o do nosso site e gostaria compartilhar algumas reflexões sobre este interessante artigo. Vamos mergulhar!

O artigo apresenta o "bwin login casino", uma plataforma completa de jogos online, incluindo slots, cassinos ao vivo e jogos de mesa. Além disso, há um showcase exclusivo de 21 novos jogos que mudam diariamente para manter as coisas interessantes.

O bwin login casino parece ser uma opção atraente por seus diversos recursos e pela segurança e confiabilidade garantidos pelas licenças regulamentadas. Também vale a pena destacar que o artigo menciona um suporte ao cliente disponível 24/7, o que é crucial para uma experiência de jogo tranquila e bem-sucedida.

Além disso, os leitores podem se beneficiar com vários bônus promocionais, como um bônus especial de boas-vindas em bwin com nl seu primeiro depósito e bônus para recargas e giros grátis. O código promocional "BWIN2 groovy" também pode ser encontrado no artigo.

No entanto, o artigo poderia se beneficiar de uma visão mais ampla sobre as responsabilidades associadas ao jogo de cassino online e dicas para manter um comportamento de jogos saudável. Também seria interessante incluir experiências reais dos usuários para fornecer insights mais concretos aos leitores.

Em conclusão, avalio este artigo em bwin com nl **7/10** pontos, pois ele é bem estruturado e informativo sobre o bwin login casino, mas poderia ser melhor com alguns recursos adicionais para aumentar sua bwin com nl relevância e utilidade.

Espero que essas reflexões ajudem você a criar conteúdo ainda mais envolvente no futuro!

### **Referências Bibliográficas:**

- 1. [casas asiáticas de apostas](/casas-asi�ticas-de-apostas-2024-11-18-id-17024.pdf)
- 2. [betpix365 bônus cassino](/html/betpix365-b�nus-cassino-2024-11-18-id-12049.pdf)
- 3. [grátis pixbet com br](/gr�tis-pix-bet--com-br-2024-11-18-id-28793.pdf)
- 4. [como ser um colaborador de apostas esportivas](https://www.dimen.com.br/aid-app/como-ser-um-colaborador-de-apost-as-esportivas-2024-11-18-id-22368.html)